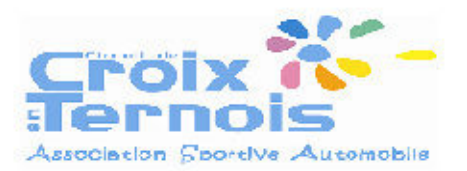

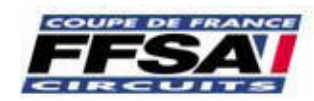

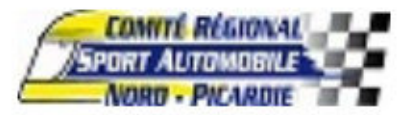

# 31 août 2013 - 01 septembre 2013

# Groupe Monoplaces **Croix en Ternois (1.9 km)**

### Course 2 Classement sur le nombre de tours

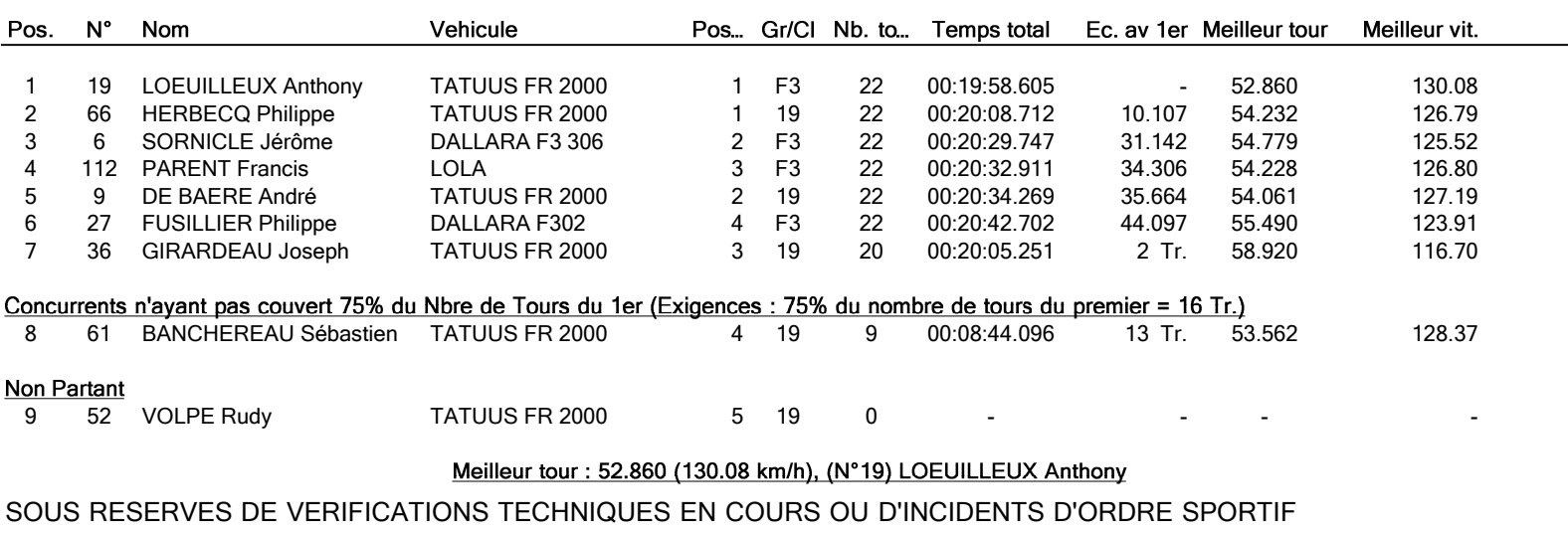

Le Directeur de Course **Mars et an Elisabeth Heure d'Affichage** Mars et al. et al. et al. et al. et al. et al. et a

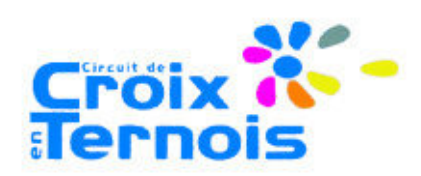

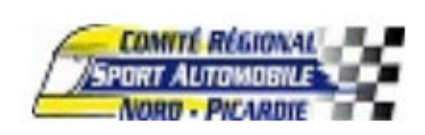

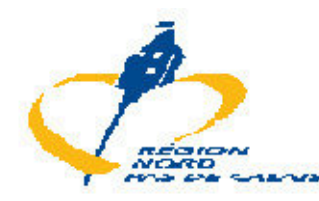

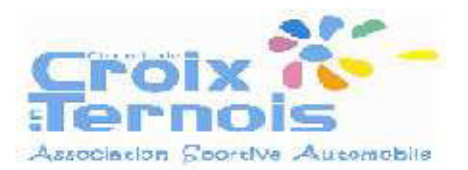

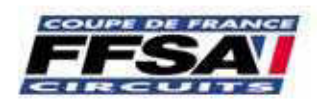

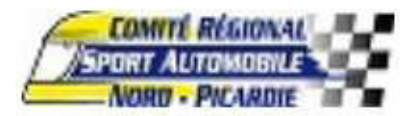

31 août 2013 - 01 septembre 2013

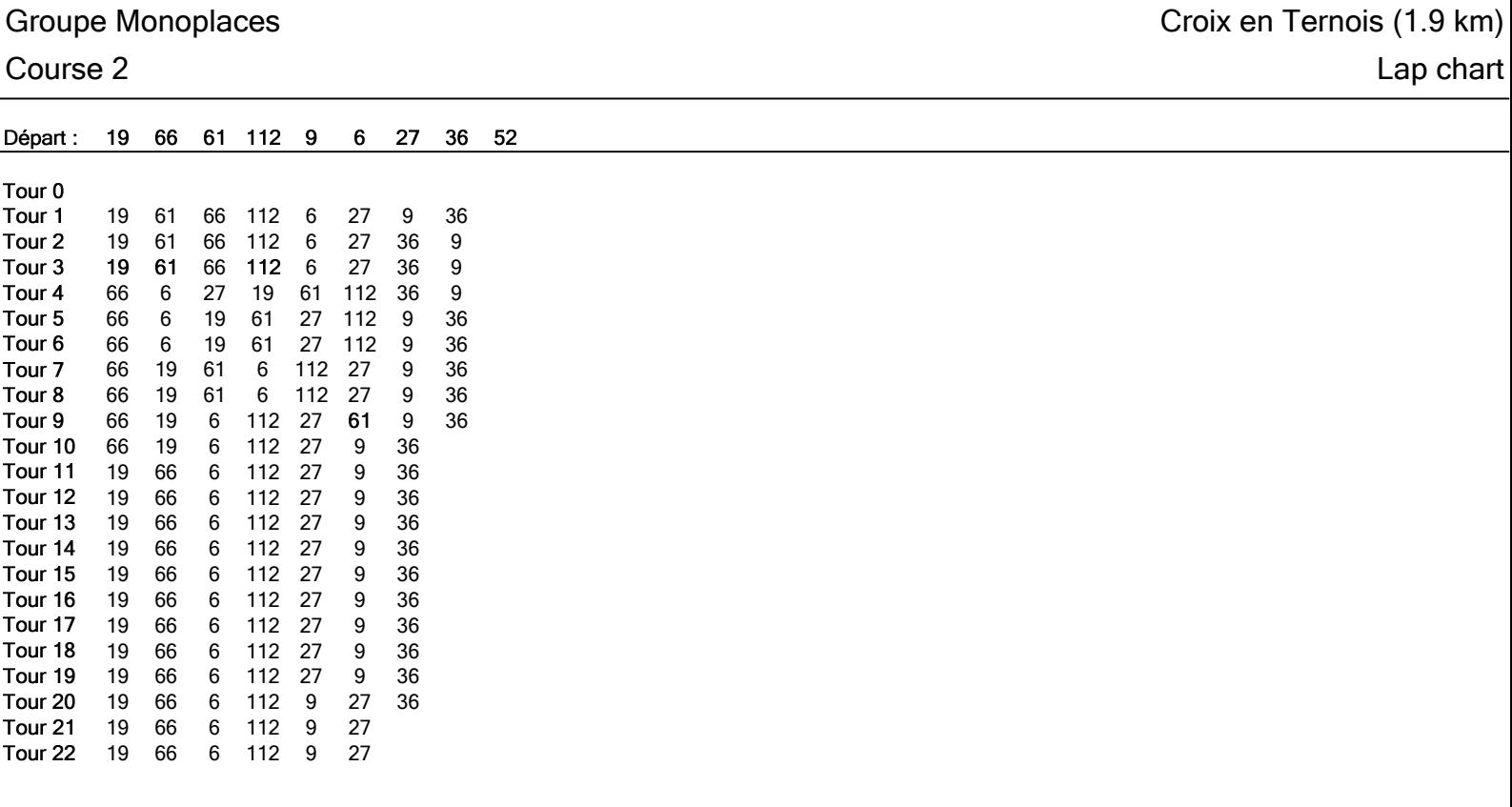

### SOUS RESERVES DE VERIFICATIONS TECHNIQUES EN COURS OU D'INCIDENTS D'ORDRE SPORTIF

Le Directeur de Course **Le Course** Heure d'Affichage **Le Chronométrage** Le Chronométrage

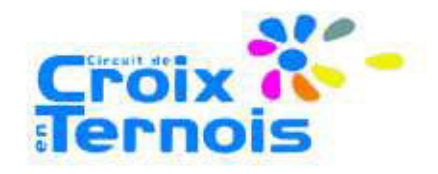

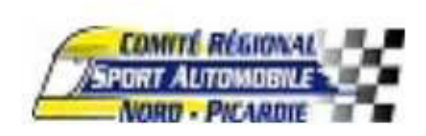

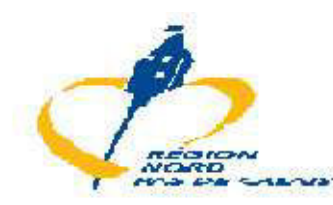

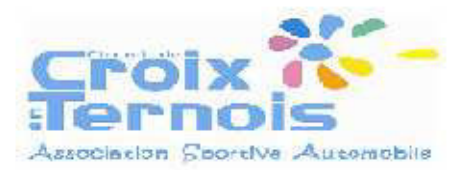

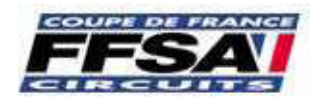

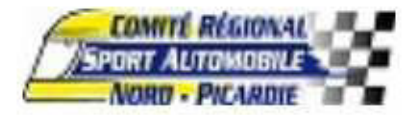

# 31 août 2013 - 01 septembre 2013

# Groupe Monoplaces **Croix en Ternois (1.9 km)**

# Course 2 Tour partour

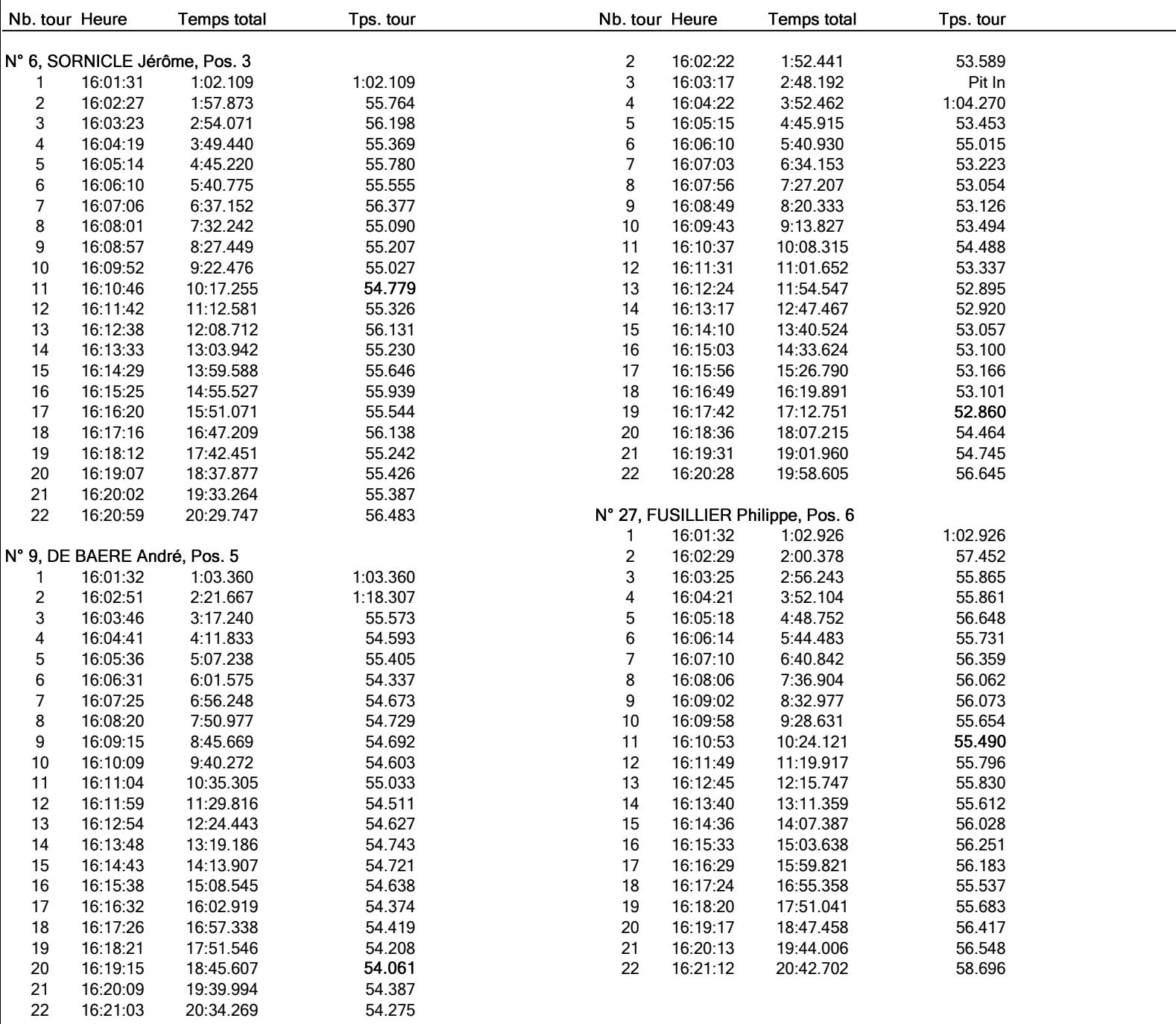

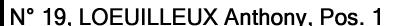

N° 19, LOEUILLEUX Anthony, Pos. 1<br>1 16:01:28 58.852 58.852

**Toix** 

Ternoi

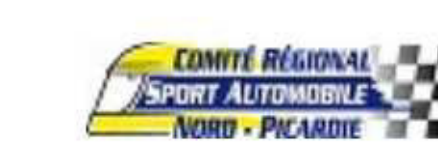

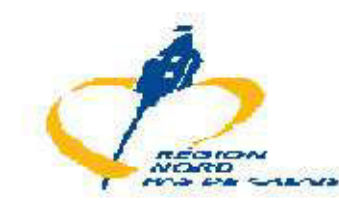

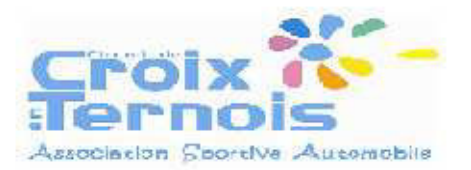

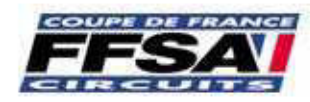

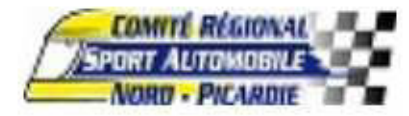

## 31 août 2013 - 01 septembre 2013

#### Groupe Monoplaces **Croix en Ternois (1.9 km)**

#### Course 2 Tour par tour

Nb. tour Heure **Temps total** Tps. tour Nb. tour Heure **Temps total** Tps. tour N° 36, GIRARDEAU Joseph, Pos. 7 17 16:16:05 15:35.714 54.317 1 16:01:38 1:09.042 1:09.042 18 16:16:59 16:30.322 54.608 2 16:02:38 2:09.165 1:00.123 19 16:17:54 17:24.677 54.355 3 16:03:38 3:09.331 1:00.166 20 16:18:48 18:19.297 54.620 4 16:04:39 4:09.961 1:00.630 21 16:19:43 19:13.836 54.539 5 16:05:40 5:11.305 1:01.344 22 16:20:38 20:08.712 54.876 6 16:06:40 6:10.962 59.657 7 16:07:39 7:10.162 59.200 N° 112, PARENT Francis, Pos. 4 8 16:08:38 8:09.278 59.116 1 16:01:30 1:00.792 1:00.792 9 16:09:37 9:08.296 59.018 2 16:02:25 1:55.642 54.850 10 16:10:37 10:07.848 59.552 3 16:03:23 2:53.773 Pit In 11 16:11:38 11:08.492 1:00.644 4 16:04:25 3:55.607 1:01.834 12 16:12:39 12:09.529 1:01.037 5 16:05:19 4:50.250 54.643 13 16:13:39 13:09.868 1:00.339 6 16:06:14 5:44.656 54.406 7 16:07:08 6:38.884 14 16:14:39 14:09.478 59.610 54.228 15 16:15:37 15:08.398 8 16:08:03 7:33.514 54.630 16 16:16:37 16:07.880 59.482 9 16:08:58 8:28.720 55.206 17 16:17:36 17:07.203 59.323 10 16:09:53 9:23.736 55.016 18 16:18:36 18:06.679 59.476 11 16:10:49 10:19.904 56.168 19 16:19:35 19:06.257 59.578 12 16:11:45 11:15.470 55.566 20 16:20:34 20:05.251 58.994 13 16:12:40 12:11.239 55.769 14 16:13:38 13:08.530 57.291 N° 61, BANCHEREAU Sébastien, Pos. 8 15 16:14:33 14:03.955 55.425 16 16:15:29 14:59.534 55.579 1 16:01:29 59.818 59.818 2 16:02:23 1:54.334 54.516 17 16:16:25 15:55.536 56.002 3 16:03:19 2:49.688 Pit In 18 16:17:20 16:50.465 54.929 4 16:04:23 3:53.647 1:03.959 19 16:18:15 17:45.717 55.252 5 16:05:16 4:47.209 53.562 20 16:19:11 18:41.438 55.721 6 16:06:11 5:41.493 54.284 21 16:20:06 19:37.305 55.867 7 16:07:05 6:35.707 54.214 22 16:21:02 20:32.911 55.606 8 16:07:59 7:29.969 54.262 9 16:09:13 8:44.096 Pit In N° 66, HERBECQ Philippe, Pos. 2 1 16:01:29 1:00.367 1:00.367 2 16:02:24 1:55.414 55.047 3 16:03:20 2:50.835 55.421 4 16:04:15 3:45.954 55.119 5 16:05:10 4:40.656 54.702 6 16:06:04 5:35.424 54.768 7 16:06:59 6:29.984 54.560 8 16:07:53 7:24.408 54.424 9 16:08:48 8:18.740 10 16:09:42 9:13.360 54.620 11 16:10:38 10:08.665 55.305 12 16:11:33 11:03.541 54.876 13 16:12:27 11:57.998 54.457 14 16:13:22 12:52.525 54.527 15 16:14:16 13:46.757 54.232 16 16:15:10 14:41.397 54.640

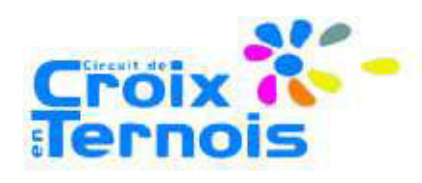

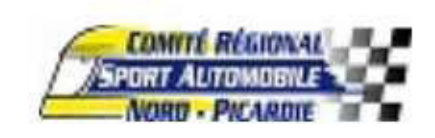

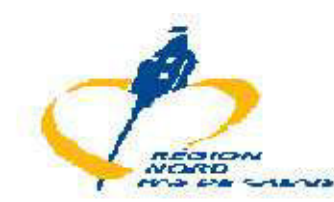